## บทที่ 4

## โครงสร้างโปรแกรม

#### $4.1$   $\nu$ min

โปรแกรมการไหลของกำลังไฟฟ้าฮาร์มอนิกหรือ HARMONIC เขียนในรูปของ ภาษาฟอร์แทรน 77 (Fortran 77) [24,25] สามารถใช้วิเคราะห์ระบบไฟฟ้าที่ ประกอบด้วยเครื่องแปลงผันกำลังที่คอมมิวเตตด้วยแรงดันสายแบบ 6 พัลส์ และ 12 พัลส์ (Six and Twelve Pulse Line Commutated Power Converter)

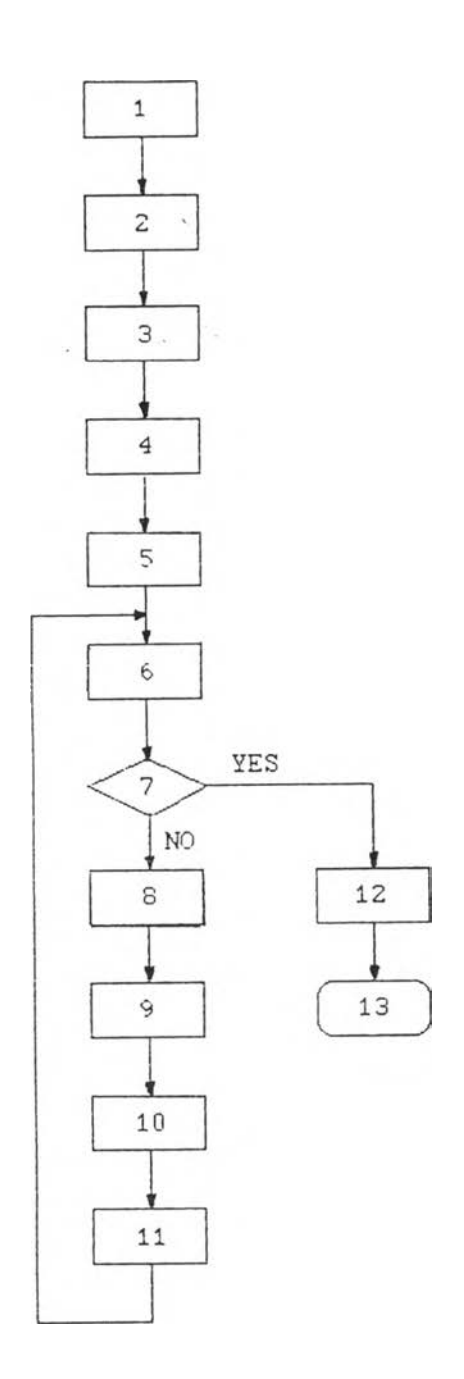

**4 .3 โปรแกรมม่อย fSubrout in e )**

โปรแกรมย่อยใน HARMONIC มีหลายโปรแกรม สามารถสรุปหน้าที่ของแต่ละ **โปรแกรมม่อย'If!ตามตารางÀ 4 .1**

- <sup>1</sup> **. อ่าฬอมกของระบบแกะกำหนดค่าผัด พลาดl i มฟัน( I n i t i a l Error Check)**
- <sup>2</sup> **. ส?างแอดรตแตน&มฬก^**
- **3. ประมาณค่าพารารเตฝเร่มต่น แกะตรวจ สอบความเป็นไปใ\*!ของค่าฟ้**
- **4 . ค่านวณค่ากำผังไฟฟ้าflความสืหผักมุก แบบ\$ งเฟ้มและฟ้มฟ้ผก**
- **5. เปสืยนแปลง#อ^ก(Update) ของพารา-ม่เตฟยุปกรถ£**<sup>1</sup> **ม่เf งเฟ้น (โ!าส์องการ)**
- <sup>6</sup> **. ค่านวณกระแสซองโคร่องแปลงผัน**
- **7. ตรวจสอบ AW, AI เฟ้อการคอนเไร่จ โ!าคอนโไร่จเสือนไป** <sup>12</sup>
- <sup>8</sup> **. ค่านวณเมตรุก# T แกะ G**
- 9 . คำนวณเมตริกซ์ **H**
- **10. ส***f***างรารมอนิกยา'โคป็ (Harmonic J a co b ian )**
- 1 1 **. หา#อมลพาราม่เตอร่ใหม่ เสือนไปÀ** <sup>6</sup>
- 1 2 **. ฟ้มฟ้ผกสัพ***é*
- **13. หยุด**

# ทางที่ 4.1 โปรแกรมช่อยใน HARMONIC

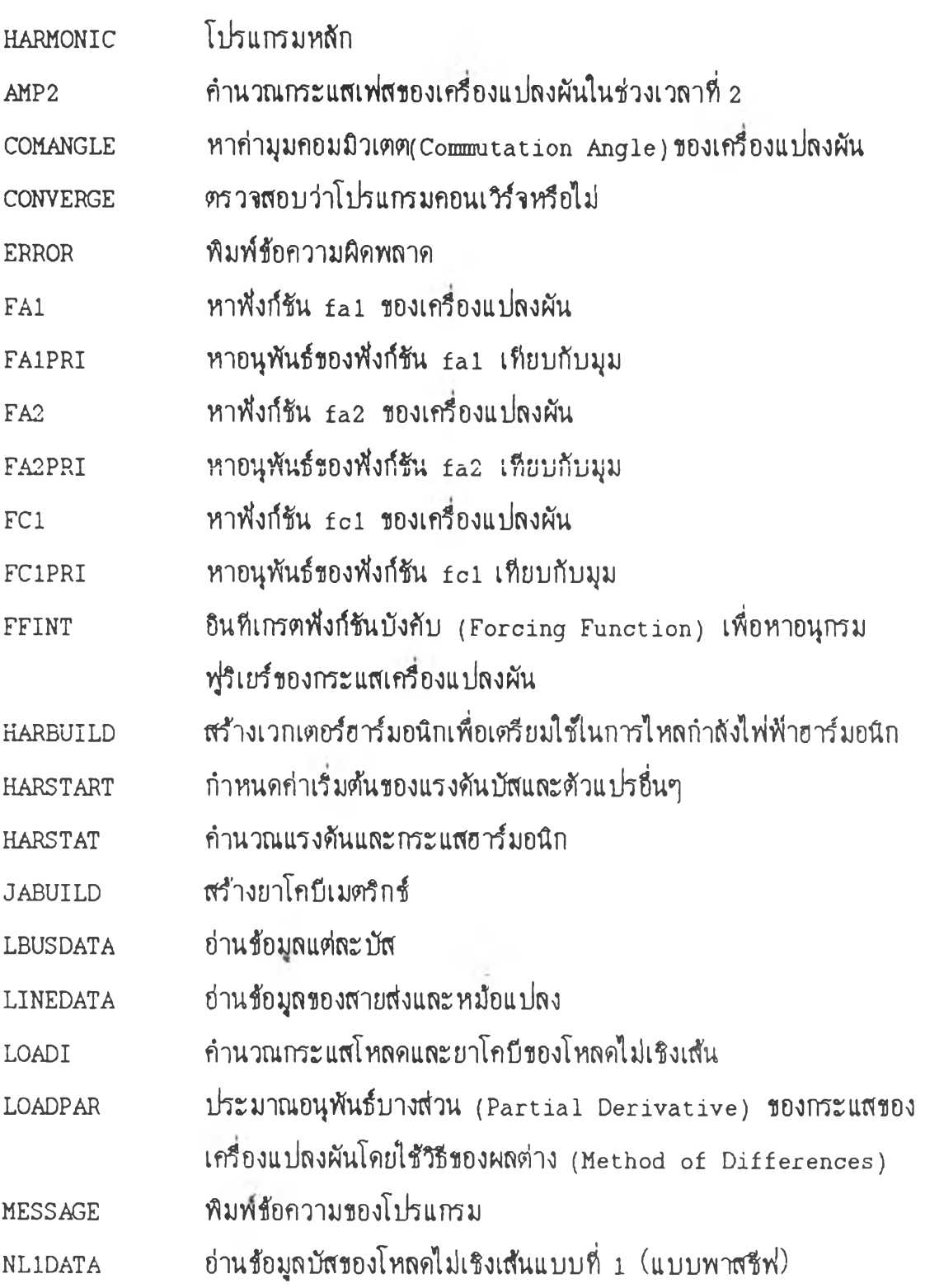

 $\sim$ 

# พารางที่ 4.1 (ต่อ) โปรแทรมป»ทใน HARKOWT*<sup>C</sup>*

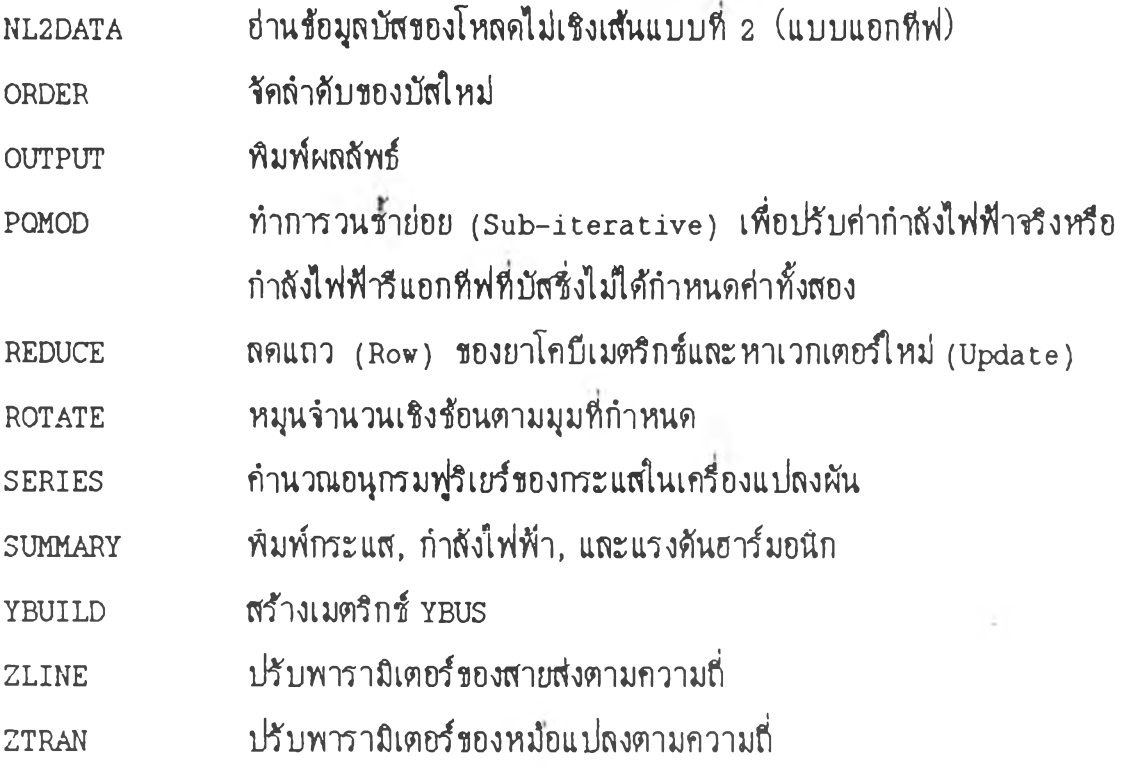

## 4.4 <u>ชนิดของบัสที่ใช้ในโปรแกรม</u>

บัสทํใชไนโปรแกรม HARMONIC แปงไสั 2 กลุ่ม

- 1. บัสเf งเบัน
- 2. บัสไม่เริงเส้น

เก้าแยกโคยละเชียดตามการกำหนดตัวแปรในบัส จะได้

- 1. สไงบัส (Swing Bus) หไอบัส SB
- 2. บัสกวบคุมแรงค้น (Voltage Controlled Bus) หรือบัส PV
- 3. โหสดบัส (Load Bus) หไอบัส PQ

4. บัส PS คือบัสไม่เชิงเส้นที่กำหนดกำลังไฟฟ้าจริงและโวลต์แอมแปร์ ปรากฏ (Apparent Voltamperes)

5. บัส Pa คือบัสไม่เชิงเส้นที่กำหนดกำลังไฟฟ้าจริงและมุมประวิง (Delay Angle)

6. บัส Ea สือบัฝ!ม่เชงเฟ้นมีกำหนดแรงสันกระแสตรงและบุมประไง

 $4.5$  การกำหนดค่าเริ่มต้นให้กับตัวแปร (Variable Initialization)

การกำหนดค่าเช่มสันใบัสบพารามีเตอ?ของโหลดไม่เชงเฟ้นเฟ้อทำใบัโปรแกรม กอนเไ?จเป็นส่งฟ้าสัญมาก ก่อนการไชโปรแกรม HARMONIC จะฟ้องหาค่าเช่นสันส้'งขนาด และบุมของแรงสันหสกมุลจากโปรแกรมการไหลของกำสงไฟฟ้ามีกวามส่หสกมล

 $4.5.1$  การกำหนดค่าเริ่มต้นของกำลังไฟฟ้ารีแอกทีฟ 0

บัส PS สัองการค่าเช่มสัน 0 เฟ้องจากเกช่องแปลงผันสัองการ Q โดย เกช่องหมายของ 0 ทึ๋ใชเนระบบไฟฟ้ากำสงมีค่าเป็นบวก (Positive Load) จาก สมการกวามสมบัน?ของกำสงไฟฟ้า

$$
S^2 = P^2 + Q^2 + D^2 \tag{4.1}
$$

ค่าอา?เฟ้มเอสของกระแสฟ้าห'?บโมเดลซองเคช่องแปลงผัน

$$
\frac{2}{1}_{RHS} = \frac{2}{11} \left[ 1 + \left( \frac{1}{5^2} \right) + \left( \frac{1}{7^2} \right) + \left( \frac{1}{11^2} \right) + \ldots \right] \qquad (4.2)
$$

โดยที่

# $I_1 =$  ส่วนประกอบหลักมูลของกระแส เศษส่วนที่เหลือจะแทนพจน์ฮาร์มอนิก

ในที่นี้ถือว่าการจ่ายแรงคัน (Applied Voltage) มีเพียงความถี่หลักมูล

$$
S^2 = V_1^2 I_{rms}^2
$$
 (4.3)

$$
P = \begin{pmatrix} 2 & 2 & 2 \\ V_1 & I_1 \cos \theta \end{pmatrix}
$$
 (4.4)

$$
2 \t 2 \t 2 \t 2 \t (4.5)
$$
  
0 = V<sub>1</sub> I<sub>1</sub> sin  $\theta$  (4.5)

จาก (4.1) จะใต้

$$
D^{2} = S^{2} - P^{2} - O^{2}
$$
  
=  $V_{1}^{2} I_{rms}^{2} - V_{1}^{2} I_{1}^{2}$   
=  $V_{1}^{2} I_{1}^{2} [(\frac{1}{5^{2}}) + (\frac{1}{7^{2}}) + (\frac{1}{11^{2}}) + ...]$ 

สามารถแสดง 0 ในเทอมของ 5 โดยใช้อนุกรม

$$
\sum_{N=0}^{\infty} \frac{1}{(2N+1)^2} = \frac{\pi^2}{8} = 1 + (\frac{1}{3^2}) + (\frac{1}{5^2}) + (\frac{1}{7^2}) + \dots
$$

จากอนุกรมต่อไปนี้คือ

$$
\sum_{N=1}^{\infty} \frac{1}{(6N-3)^2} = (\frac{1}{3^2}) + (\frac{1}{9^2}) + (\frac{1}{15^2}) + \dots
$$

$$
\sum_{N=1}^{\infty} \frac{1}{(3)^2 (2N-1)^2} = \frac{1}{9} \sum_{N=0}^{\infty} \frac{1}{(2N+1)^2} = \frac{1}{9} \frac{\pi^2}{8}
$$

ดังนั้น

$$
1 + (\frac{1}{5^2}) + (\frac{1}{7^2}) + (\frac{1}{11^2}) + \ldots = \frac{\pi^2}{8} - \frac{1}{9} \frac{\pi^2}{8} = \frac{\pi^2}{9}
$$

จะได้

$$
\left[\mathbb{I}_{\text{rms}}\right]^2 = \mathbb{I}_1^2 \begin{pmatrix} \pi^2 \\ \frac{\pi^2}{9} \end{pmatrix}
$$

$$
s^{2} = v_{1}^{2} I_{1}^{2} \left(\frac{\pi^{2}}{9}\right)
$$
  

$$
D^{2} = v_{1}^{2} I_{1}^{2} \left(\frac{\pi^{2}}{9}\right) - P^{2} - O^{2}
$$
  

$$
= v_{1}^{2} I_{1}^{2} \left(\frac{\pi^{2}}{9} - 1\right)
$$

$$
D^2 = S^2 \left( \frac{\pi^2}{\frac{g}{\pi^2}} \right) = S^2 \left( 1 - \frac{g}{\pi^2} \right)
$$

$$
D = S \sqrt{1 - \frac{9}{\pi^2}}
$$

 $\sqrt{3}$   $\sqrt{10}$   $(4.1)$ 

**Contract Car** 

 $\mathcal{L}^{\text{max}}$  . The  $\mathcal{L}^{\text{max}}$ 

$$
Q^{2} = S^{2} - P^{2} - D^{2} = S^{2} - P^{2} - S^{2} \left(1 - \frac{9}{\pi^{2}}\right)
$$

$$
= \left(\frac{3S}{\pi}\right)^{2} - P^{2} \qquad (4.6)
$$

สมการ(4.6)ไข็ในการกำหนดค่าเริ่มต้นของ o ที่ทุกๆ บัสของเครื่องแปลงผัน ที่ไม่ใต้มีการกำหนดค่า o และเนื่องจาก o $^2$  > o ดังนั้น

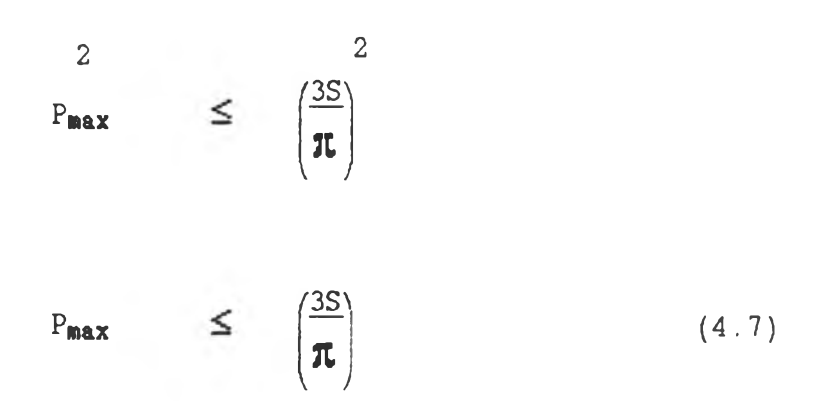

สมการ (4.7) ใช้ในการตรวจสอบข้อมูลของ P ที่บัสเครื่องแปลงผัน จาก สมการสัวประกอบกำสัง

$$
PF = \frac{P}{S}
$$

จะใสัค่าชุงชุดซองสัวประกอบกำสังของเฟ่องแปลงผันสัฟ

$$
PF_{\text{max}}
$$
 =  $\frac{P_{\text{max}}}{S}$  =  $\frac{3}{\pi}$  = 0.955

สำหร์'บบัส Pa การกำหนดfhiร่มสันของ O fu f๒การสบมสัค่าบุมประไง (Delay Angle) ให้เท่ากับตัวประกอบกำลัง (โดยไม่คิดผลของฮาร์มอนิก) สามารถเขียน เป็นสมการไสั?เงฟ้

**0** P  $=$  tan  $\alpha$  $Q = P \tan \alpha$  (4.8) โดยที่เครื่องหมายของ 0 มีค่าเป็นบวก และไม่คิดผลของการสับเปลี่ยน (Commutation)

## 4.5.2 <u>การกำหนดค่ามุมสับเปลี่ยน µ</u>

ใม่มีวิธีที่ถูกต้องแน่นอนของการกำหนดค่ามุมสับเปลี่ยน (Commutation Angle =  $\mu$ ) ของเครื่องแปลงผัน เพื่อให้ง่ายและสะควกจะกำหนดให้  $\mu = 0$ 

#### 4.5.3 การกำหนดค่าแรงคัน E และความต้านทาน R

การกำหนดก่า E และ R เป็นสิ่งที่ชับช้อน ต้องกำนึงถึง 2 กรณีดังต่อไปนี้

## 4.5.3.1 กรณ์เครื่องแปลงผันแบบพาสชีฟ

ก่า RMS ของแรงคันกระแสตรงของเกรื่องแปลงผัน หาได้จากสมการใน ภาคผนวก จ

$$
V_{DC} = \frac{3}{\pi} \int_{-\pi}^{\pi} \left[ \sqrt{6} V_{AC(1-n)} \right]^{2} \cos^{2} \theta d\theta
$$
 (4.9)

$$
V_{DC}^2 = 3 V_{AC}^2 (1-n) \left[1 + \frac{3\sqrt{3}}{2\pi} \cos 2\alpha\right], 0 \le \alpha \le \frac{\pi}{3}
$$
 (4.10)

$$
V_{DC}^2 = 3V_{AC}^2 (1-n) \left[2 - \frac{3\alpha}{\pi} - \frac{3}{2\pi} \sin(2\alpha - \frac{\pi}{3})\right]
$$
,  $\frac{\pi}{3} \le \alpha \le \frac{2\pi}{3}$  (4.11)

เมื่อแปลง vpc ให้เป็น pu และจากภาคผนวก จ ,สมการ (จ1) จะหา R 15000

$$
R = \frac{2}{3P} \tag{4.12}
$$

โค ขri

 $P = \hat{n} \hat{n}$ งไฟฟ้าจริงของโหลด

 $E = 0$  (กรณีเครื่องแปลงผันแบบพาสชีฟ)

**4 . 5 . 3 . 2** กร**โนแ**ฟองแปลงฝันแบบแรกft

กรณีเศรื่องแปลงผันแบบแอกทีฟ จะมีมุมประวิงตั้งแต่ 0 ถึง 180 องศา ดังนั้นแรงคันที่จ่ายโดยเครื่องแปลงผัน จะมีค่าทั้งบวกและลบ จึงควรหาค่าเฉลี่ยดังนี้

$$
V_{avg} = \frac{\frac{\pi}{6} + \alpha}{\pi} \int \left[ \sqrt{6} V_{AC(1-n)} \right] \cos \theta d\theta
$$
 (4.13)

กาวหาค่าเร่มค่นของ E ในกร**โน**โหลดบัลหาไสัจากค่าบวกของแรงสัน ในกร**โน** บัลกำเใใด (Generator Bus) หาไสัจากค่าทบของแรงสัน ฟ้นสือ

$$
V_{avg} = \frac{3\sqrt{6}V_{AC}1-n}{\pi} \cos \alpha , 0 \le \alpha \le \frac{\pi}{3} \text{ when } \frac{2\pi}{3} \le \alpha \le \pi
$$
 (4.14)

กร**โน**โหลดบัลจะใสั

$$
V_{avg} = \frac{3\sqrt{6}V_{A}\alpha(1-n)}{\pi} \left[1 - \sin(\alpha - \frac{\pi}{6})\right], \alpha \ge \frac{\pi}{3}
$$
 (4.15)

กรณีบัสถาเนิดจะได้

$$
V_{avg} = \frac{3\sqrt{6}V_{AC}(1-n)}{\pi} \left[ \sin(\alpha + \frac{\pi}{6}) - 1 \right] , \alpha \leq \frac{\pi}{3} \quad (4.16)
$$

จากแรงคันเฉลี่ยกระแสตรง, กำลังไฟฟ้าโหลด, และความต้านทานวงจรด้าน กระแสตรง สามารถหาค่า E ได้ดังนี้

$$
P = V_{avg} I_{avg} = V_{avg} \left[ \frac{V_{avg} - E}{R} \right]
$$
  

$$
E = V_{avg} - \frac{P \cdot R}{V_{avg}}
$$
 (4.17)

4.6 การหาอนุพันธ์บางส่วนสัมพันธ์กับตัวแปรควบคุม (Partial Derivatives Related to Control Variables)

การสร้างเมตริกช์ н ต้องทำการหาอนุพันธ์บางส่วนที่เกิดจากเครื่องแปลงผัน เทียบกับตัวแปรควบคุม(R, E, และ α) การหาอนุพันธ์บางส่วนนี้จะใช้วิธีใฟในต์ดิฟเฟอ-เวนซ์(Method of Finite Differences) พิจารณาสมการกระแสฮาร์มอนิกุง1)และ (ง2) ในภาคผนวก ง โดยใช้ค่าในตารางที่ 3.1 และ 3.2 สมมติว่าไม่มีการเปลี่ยนแปลง ของค่า  $\mu$ ,  $E^{(1)}$ ,  $F^{(1)}$ ,  $r_1$ , และ  $B_1$  จึงสามารถหาอนุพันธ์บางส่วนของกระแสโดย เทียบกับตัวแปรควบคุม คังนั้น

- ค่าแรงคันกระแสตรง E มีผลต่อพจน์  $c^{(1)}$
- ค่ามุมประวัง มีผลต่อลิมิต  $r_1$ ,  $B_1$  และพจน์เอ็กซ์โปเนนเชียล  $E^{(1)}$
- ค่าความต้านทานกระแสตรง $R$  มีผลต่อ  $c^{(1)}$ , $E^{(1)}$ และพจน์บังคับ  $F^{(1)}$

วิธีไฟในต์ดิฟเฟอเรนช์จะใช้ค่า ∆ ในการเปลี่ยนพารามิเตอร์ควบคุม โดยให้  $\Delta = 0.001$  pu หรือเรเดียน

4.7 การหาค่ายอดของสัญญาณฮาร์มอนิก (Peak Values of Harmonic Signals)

สัญญาณฮาร์มอนิกอยู่ในรูปของอนุกรมฟุริเยร์ (Fourier Series) ดังเช่น

$$
v(t) = \sum_{k=1}^{h} v^{(k)} \sin(k\omega_0 t + \delta^{(k)}) , \quad k, h = \ln \hat{\beta}
$$

การไเfrทะทํหาทำยอดของแรงสันฟ้ใม่สามารถทำไสั นอกจากจะใ#การสแกน วุปคลื่น (Scanning Waveform) ค่าที่ได้จะมีค่าผิดพลาด (Error) ซึ่งสามารถทำให้ ทำftดพลาด**น'**อยลงโดยการสด#วงสแกน

ี สมมติให้ช่วงสแกนเป็น ∆ คำผิดพลาดที่ความถี่หลักมุลคือ

$$
e^{(1)} = v^{(1)} \sin \left(\frac{\Delta}{2h}\right)
$$

ทำftflพลาด?ใความป็ฮฟมอ**นก** k ทํอ

$$
e^{(k)} = V^{(k)} \sin \left(\frac{k\Delta}{2h}\right)
$$

้ ดังนั้นความผิดพลาดรวมในการหาค่ายอดของแรงดันฮาร์มอนิกคือ

$$
e_{MAX} = \sum_{k=1}^{h} v^{(k)} \sin \left(\frac{k\Delta}{2h}\right)
$$
 (4.18)

ทำทํสังใ'fluโปรแกรมสือ 5\* สังน้นทำฝ็ดพลาด?๒วามป็หสัก^ล?เอ

$$
e_{MAX}
$$
 =  $V^{(1)}$  sin(2.5<sup>\*</sup>) = 0.0436  $V^{(1)}$ 

### ้กยาช่มฬ**เก**flfiงffuffuÀ 25 ค่าผัดพลาดรวมค่อ

$$
e_{MAX} = 0.0017 V^{(1)} + \ldots + 0.0436 V^{(25)}
$$

สำหาคำตอบของ  $\mathbf{v}^{\mathrm{(k)}}$ หรือ  $\mathbf{I}^{\mathrm{(k)}}$ แล้ว ค่าผิดพลาดสูงสุดของการหาค่ายอด สามารถค่านวณไส

### 4.8 การคอนเรสจของโปรแกรม

โปรแกรม HARMONIC ใค้มีการกำหนดการคอนเวิร์จโดยใช้ค่าที่น้อยเพียงพอ ifiôl ปใสค่าflเหมาะสม กรสเการไม่สบกํ'น (Mismatch) ของ P,Q,ร และ I จะใช่ ช่วงกสาง(Tolerance) O.OOOlpu สำหสบมุมสบเปส่ยนและเวลาส้นสุดของกระแส ช่วงfl 2 ของเคส่องแปลงผันจะใช่ช่วงกสาง O.OOOlpu เช่นสน